## **ItaliaOggi**

Pagina 34

 $FAV: \in 9.869$ Lettori: 297.500

#### Argomento: Norme e tributi

Link originale: https://pdf.extrapola.com/cmmilanoV/23488.main.png

34 Mercoledì 5 Luglio 2023

### **ENTI LOCALI E STATO**

**ItaliaOggi** 

L'ipotesi è allo studio del Comitato tecnico scientifico. Domani riunione sui finanziamenti

# Autonomia, ecotassa per i Lep Sulle emissioni di CO2 delle imprese. Gettito di 3,8 mld

DI FRANCESCO CERISANO

 $\fbox{\parbox{0.9\linewidth}{\textbf{na} tases} \begin{tabular}{l} \textbf{na} tases \textbf{a} \textbf{ullo} \textbf{emission} \\ \textbf{m} tidicarbonio delle im-  
prese per finanziare i \\ \textbf{Livelli essenziali delle} \end{tabular}$ Livelli essenziali delle<br>
mia differenziala. Si tratta di<br>
un'ipotesi di lavoro, in linea per<br>
rattro con gli obiettivi Ue che<br>
da tempo si è dotata di un meccia tempo si e cotata ciu un mec-<br>canismo di scanbio delle emissioni, comparsa per la prima<br>volta sul tavolo del Comitato<br>tecnico-scientifico sui Lep<br>(Clep) presieduto da **Sabino**<br>**Cassese** e di cui si discuterà do-Cassesse edicus si discuterà domani in una riunione converta di<br>mani in una riunione converta di invisibation del differente transmento del differente differenti calculation concerne in campo prior in care allo the soluti

 $\label{eq:1} \begin{tabular}{p{0.85cm}} \textbf{liano Amato Franco Gallo, }\\ \text{dall'ex presidente del Consi-  
gio di stato Alessandro Paj-\\ \text{no e dall'ex ministro della funcio  
zione pubblica Franco Bas  
anini, i 49 componenti superati-\\ ti del Comitato si prepari-  
entrare nel merito dei dosier, \\ \text{drvare, vlito che ai 10 già isti-\\ \text{lavoro, visto che ai 10 già isti-\\ \text{tulio stesso Basanini prima} \\ \text{di dimetersi, e dedicato all'in-\\ \text{dividiano dei popelle matrise:} \\ \text{trei en on ricompress nel peri-\\ \$ 

dividuazione dei Lopula<br>dividuazione dei Lopula<br>dividuazione dei Lopula<br>materie non ricomprese nel periodinario<br>metro dell'art.116 terzo compare lo lun nuovo stotogruppo che<br>però, secondo i d'componenti dividuazionari "non

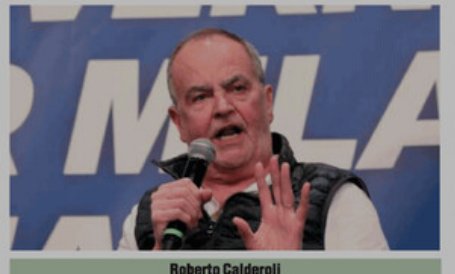

sari per assicurare il superamento<br>delle disuguaglianze territoriali. "Vi sono infatti mate-<br>ritoriali. "Vi sono infatti mate-<br>ritoriali legislatore non ha mai proceduto a determina-<br>re Lep e molte altre nelle quali<br>quest non enarxione complessiva dei<br>Lep con le risorse finanziarie,<br>volta a definire quali livelli es-<br>senziali effettivamente sono as-

sicurabili a tutti, senza discriminare nessuno o creare inso-<br>stenibili oneri per la finanza pubblica

pubblica".<br> **Entrire dal federali-Riparitie dal federali-Diparitie dal federali-** Domani, come detto, ci sarà di nunio la prima di una serie di riunio-<br>
ni cruciali perché si inizierà ad entrare nel vivo delle forme di fi

#### L'adottato può anteporre il proprio cognome

 $\label{eq:u} \textit{il} \textit{proprio cogruome}\\ \textit{L'} \textit{adottato maggiore d'eta può aggiungere anzi-  
che\'a antepore di oggrone del'adottante al pro-  
prio, quando ciò serva a tutelare il suo dirito  
all'identità personale e anche l'adottante sia fa-  
vervole a tale ordine elei ogrono.  
Equanto si legge nella sentenza n.135/2023 de-  
postata ieri in canceleria ( e redata tala giu-  
stutzionale ha dichiarto il l'ated al la gru-  
setituzionale ha d'edire d'edite. The  
299, primo comma, de l'odice$ 

re ene racotatio assume il cognome deri acordinate, trace racotatione della persona maggione della persona maggiore della Corte costituzionale ha sottolineato l'importanza, nell'adozione della persona maggiore della contra

Giovanni Galli

Il testo della decisione su www.italiaog-

#### Pnrr, nuove funzionalità su Regis per le p.a.

Nuove funzionalità su Regis per i soggetti attuatori, che Nuove turnation or a inserire a sistema interventi non presenti e modificarne gli importi. Come noto, per suportare il processo di monitoraggio e rendicontazione del Parr è stato implementato un nuovo sistema operativo ant vrebbe in prospettiva diventare l'unico strumento di moni-<br>toraggio e rendicontazione degli investimenti pubblici.<br>L'inizializzazione della piattaforma ha mostrato significa-<br>tive difficoltà, legate, da un lato, alla lent cial attro date differente nel contrate nella protiazione della corretto gli utenti e nell'assegnazione a ciascem utente del corretto "cono di visibilità" sui cup caricati a sistema. Più in genera-<br>le, Regis è divenuto (e trambe) e l'aggiunta continua di ulteriori dettagli. In quetramopo e 1 aggiunta contunua au uternor nettagui. In que<br>se de quadro, si è inserita la circolare della Ragioneria generale dello Stato n. 19/2023, che per migliorare e rendere più spedita ed efficiente l'alimentazione d tà finalizzate a rendere i soggetti attuatori maggiormente ta manizzate a rendere i soggetu attuatori maggoromente<br>autonomi nella gestione operativa dell'applicativo, affrancandoli almeno in parte dalla dipendenza dalle amministrazioni responsabili. La circolare, quindi, ha dispos mattemente al mesmemento un crup, noncine au apportare un caracteristic curistic mesmes in cui si riscontrino variazioni, ovvero gli importi risultino errati e sono tenuti a verificare e, ove necessario, a modifica-<br>vero a

un'apertura importante, encomenta de già presente a sistema<br>
sul sistema.<br>
Se viene inserito un cup che in realtà è già presente a sistema, la richiesta si trasforma in una richiesta di abilitazione de la profilazione del

dalla tassa sulle emissioni di<br>CO2 e sulle esternalità negative<br>da parte delle imprese (non CO2 e sulle esternalità negati-<br>corea delle imprese (non ce da parte delle imprese (non solo carbonio, ma per esempio usura delle imprese (non solo carbonio, ma per esempio se di autotrasporto). Del dossi<br>cre si sta occup zone non nuova ma gai previ-<br>sacada federalismo fiscale) operation and gai previnnamente integrata in caso<br>noi insufficienza di fondi da fiscalità presentità carrico della fiscalità presenta al carrico della fiscalità gai

blica. Ancie Ifel da tempo chiedono un intervento statale di<br>popone prequazione verticale che possess aggiungersi alla perequazione verticale che possa aggiungersi alla perequazione sufficiente a eliminare le differenze t

presidente Alessandro Canel<br>Hispanico Canel<br>Hispanicato Canel<br>Hispanical de Serva como tempo di Novara) che verrà esaminato dal Serato no<br>di Serva como tempo di lavori prementari che si concenturerà sugli un<br>dicelato del sviluppo territoriale

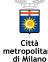

## **Pnrr, nuove funzionalità su Regis per le p.a.**

#### MATTEO BARBERO

Nuove funzionalità su Regis per i soggetti attuatori, che possono ora inserire a sistema interventi non presenti e modificarne gli importi. Come noto, per supportare il processo di monitoraggio e rendicontazione del Pnrr è stato implementato un nuovo sistema operativo ad hoc, denominato Regis. Si tratta di un applicativo integrato, che dovrebbe in prospettiva diventare l'unico strumento di monitoraggio e rendicontazione degli investimenti pubblici. L'inizializzazione della piattaforma ha mostrato significative difficoltà, legate, da un lato, alla lentezza e farraginosità del processo di popolamento degli interventi da mappare (contrassegnati dai codici unici di progetto - cup), dall'altro dalle difficoltà riscontrate nella profilazione degli utenti e nell'assegnazione a ciascun utente del corretto "cono di visibilità" sui cup caricati a sistema. Più in generale, Regis è divenuto (e in parte è tuttora) un "cantiere aperto", con il rilascio di nuove versioni (a quella iniziale se ne è aggiunta una nuova e attualmente sono disponibili entrambe) e l'aggiunta continua di ulteriori dettagli. In questo quadro, si è inserita la circolare della Ragioneria generale dello Stato n. 19/2023,

che per migliorare e rendere più spedita ed efficiente l'alimentazione di Regis, ha puntato ad una sua declinazione in chiave di maggiore sussidiarietà. In altri termini, sono state previste nuove funzionalità finalizzate a rendere i soggetti attuatori maggiormente autonomi nella gestione operativa dell'applicativo, affrancandoli almeno in parte dalla dipendenza dalle amministrazioni responsabili. La circolare, quindi, ha disposto che i soggetti attuatori siano abilitati a provvedere autonomamente all'inserimento dei cup, nonché ad apportare direttamente le variazioni degli importi ammessi nei casi in cui si riscontrino variazioni, ovvero gli importi risultino errati e sono tenuti a verificare e, ove necessario, a modificare o integrare le informazioni già registrate sul sistema, ovvero ad inserire tempestivamente le stesse. Si tratta di un'apertura importante, che adesso è stata implementata sul sistema. Se viene inserito un cup che in realtà è già presente a sistema, la richiesta si trasforma in una richiesta di abilitazione a vederlo, con il suo inserimento nel cono di visibilità dell'utente. In tal senso, questa funzionalità può ovviare anche alle difficoltà nella profilazione degli utenti. Matteo Barbero.

藻 Città<br>metropolitan<br>di Milano